# Term2(XII) INFORMATICS PRACTICES (Code: 065)

Maximum Marks: 35 Time: 2Hours

## **General Instructions**

- ➤ The question paper is divided into 3 sections A, B and C
- > Section A, consists of 7 questions (1-7). Each question carries 2 marks.
- > Section B, consists of 3 questions (8-10). Each question carries 3 marks.
- > Section C, consists of 3 questions (11-13). Each question carries 4 marks.
- $\triangleright$  Internal choices have been given for question numbers -2, 3, 8 and 12.

## Section-A

|                                       | Each (                                                                                                    | question carri    | es 2 marks    |                           |                  |
|---------------------------------------|----------------------------------------------------------------------------------------------------|-------------------|---------------|---------------------------|------------------|
| 1. Choose the                         | correct answer-                                                                                            |                   |               |                           | 2                |
| i)A website is                        | a collection of                                                                                            |                   |               |                           |                  |
| a. Web Server                         | rs b. Web pages                                                                                            | c. Bro            | wsers         | d. Hyperlinks             |                  |
| ii) The proces                        | ss of getting web pages                                                                                    |                   |               | • •                       | nputer is called |
| a. FTP                                | b. Uploading                                                                                               | c. Downloadii     |               | Remote access             | 1                |
| research work matter.                 | t has to work on his sc<br>k is required by him fo                                                         | or the same. He   |               |                           |                  |
| _                                     | ome is an example of a b. Web browser                                                                      | c. Web Page       | d. Web Pa     | ge                        |                  |
|                                       | locates some useful inf<br>tually known as a<br>me b. Web Page                                             | ·                 |               | link provided to acces    | s the website.   |
| the difference 3. Predict the i. Sele | nner in IT field has just between website and voutput of the following ect power(-3,3); ect mod(49,4);  OR | web pages with    | -             |                           | _                |
| i. left(                              | •                                                                                                    | llowing SQL fu    | unctions:     |                           |                  |
| ii. nov                               | s just created a website                                                                                   | for her compar    | ny and navy   | need to heet it Priefly   | discuss the      |
|                                       | server in hosting a web                                                                                    | -                 | Ty and now    | need to nost it. Differry | 2                |
|                                       | l in predicting the output                                                                                 |                   | ing queries   |                           | $\frac{2}{2}$    |
| -                                     | d(458.7722,3);                                                                                             | at of the follow  | ing queries.  | •                         | 2                |
| ,                                     | d(458.7722,-3);                                                                                            |                   |               |                           |                  |
| ,                                     | atabase administrator,                                                                                     | has grouped red   | cords of a ta | ble with the help of gr   | oup by clause.   |
| He has also se clause. Write          | een the records either i                                                                                   | n ascending or    | in descendi   | ng order with the help    | - ·              |
| 2<br>7 Mrs Dutta                      | a class teacher in "S                                                                                      | outh Point Sch    | ool " has or  | eated the following to    | hle to store the |
| records of stu                        |                                                                                                    | oudi i oiiit ocii | ooi nas ci    | cated the following ta    | 2                |

#### Student

| Admn | Name     | Stream     | Optional | Average |
|------|----------|------------|----------|---------|
| 1001 | Shrishti | Science    | CS       | 90      |
| 1002 | Ashi     | Humanities | Maths    | 80      |
| 1003 | Aditya   | Commerce   | IP       | 60      |
| 1004 | Ritu Raj | Science    | IP       | 65      |
| 1005 | Sonali   | Commerce   | Maths    | 60      |
| 1006 | Saumya   | Science    | IP       | 65      |

She has written following queries:

- i) select avg(Avergae) from Student where Stream='Science';
- ii) select left(Name,3) from Student where Average!=60;

Predict the output.

#### OR

Based on the table given above, help Mrs. Dutta writing queries for the following task:

- i) To display the name of student getting highest average.
- ii) To display the names of those students where names contain the letter 'i' in the third position.

## **Section-B**

## Each question carries 3 marks

- 8. Predict the output of the following queries:
- i. select right(substr('sps@ghy.nic.in',2,7),3);
- ii. select upper(left('sps@ghy.nic.in',3));
- iii. select length(mid('sps@ghy.nic.in',-6));

#### OR

Consider the following table- Employee

Table: Employee

| No | Name    | Salary | Zone   | Age | Grade | Dept |
|----|---------|--------|--------|-----|-------|------|
| 1  | Mukul   | 30000  | West   | 28  | A     | 10   |
| 2  | Kritika | 35000  | Centre | 30  | A     | 10   |
| 3  | Naveen  | 32000  | West   | 40  |       | 20   |
| 4  | Uday    | 38000  | North  | 38  | C     | 30   |
| 5  | Nupur   | 32000  | East   | 26  |       | 20   |
| 6  | Mokesh  | 37000  | South  | 28  | В     | 10   |
| 7  | Shelly  | 36000  | North  | 26  | A     | 30   |

Based on this table write SQL statements for the following queries: -

- i. To display the total salary for all the employees who are from West zone.
- ii.To count no of employees without any grade.
- iii.To display zone wise highest salary and lowest salary.
- 9. Priya is working with functions of MySQL. Explain her following-
- i. What is the purpose of DAY () function?
- ii. Name any date function that returns integer type data.

3

- iii. What is the general format of date() function's return type?
- 10. Sate any two differences between single row functions and multiple row functions.

#### **Section-C**

## Each question carries 4 marks

## 11. Consider the following table –Person

| PID  | PName     | DOB        | Gender | Address | Salary   |
|------|-----------|------------|--------|---------|----------|
| P101 | RRajkumar | 1977-01-12 | M      | Delhi   | 45678.99 |
| P102 | S Singh   | 1965-12-31 | M      | Delhi   | 78954.50 |
| P103 | R Shukla  | 1987-11-23 | F      | Mumbai  | 23456.00 |
| P104 | K Kamal   | 1999-05-21 | M      | Mumbai  | 43222.99 |
| P105 | A Bose    | 1989-01-01 | F      | Kolkota | 31000.00 |

Write SQL queries for the following:

4

4

- (a) To display the records in decreasing order of Salary.
- (b) To display Address and Address wise total number of persons.
- (c) To display the Address and its total salary.
- (d) To display Address and Address wise oldest person's age.
- 12. Bimal, a database analyst has created the following table:

#### **Table: TRANSPORTER**

| ORDERNO | DRIVERNAME    | SALARY   | ITEM            | TRAVELDATE |
|---------|---------------|----------|-----------------|------------|
| 10012   | RAM YADAV     | 9876.99  | TELEVISION      | 2019-04-19 |
| 10014   | SOMNATH SINGH | 12345.50 | FURNITURE       | 2020-01-12 |
| 10016   | MOHAN VERMA   | 15999.50 | WASHING MACHINE | 2019-06-06 |
| 10018   | RISHI SINGH   | 6575.99  | REFRIGERATOR    | 2020-04-07 |

He has written following queries:

- (i) select sum(SALARY) from **TRANSPORTER** where YEAR(TRAVELDATE)=2019;
- (ii) select max(SALARY)+min(SALARY) from **TRANSPORTER** where LENGTH(ITEM)>=10;
- (iii) select avg(SALARY) from **TRANSPORTER** where RIGHT(DRIVERNAME,1)='H';
- (iv) select instr(DRIVERNAME,'M') from TRANSPORTER where

### MONTHNAME(TRAVELDATE)='April';

Help him in predicting the output of the above given queries.

OR

Write SQL queries using SQL functions to perform the following operations:

- (i) Display Item name along with year of the travel date all the items which item is Furniture.
- (ii) Display the details of all it item where item names containing more than 10 characters.
- (iii) Display first 3 characters of item names and last 3 characters of driver names.

- (iv) Display Order no, driver names and salary rounded to the nearest rupee of all the items.
- 13.Radha Industries has set up its new production unit and sales office at Ranchi. The company compound has 4 buildings as shown in the diagram below:

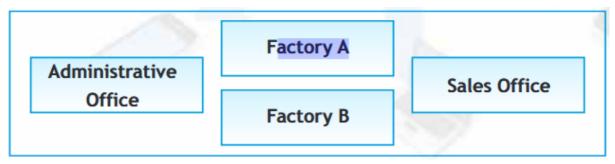

Distances between these buildings are as follows:

Administrative Office to Factory A 150 m

Factory A to Factory B 50 m

Factory B to Sales Office 100m

Sales Office to Administrative office 200m

Administrative Office to Factory B 125 m

Number of Computers in each of the buildings is follows:

Administrative Office - 15

Factory A - 25

Factory B - 18

Sales Office - 15

- a. Suggest the most appropriate topology of the connection between the offices.
- b. Suggest a cable layout of connections between the buildings so that each building is directly connected to Administrative Office.
- c. Suggest the most suitable place (i.e. building) to house the server of this production unit with a suitable reason.
- d. Suggest the placement of the following devices with justification:(i) Repeater(ii) Hub/Switch.